# South East Technological University

# Ollscoil Teicneolaíochta an Oirdheiscirt

-

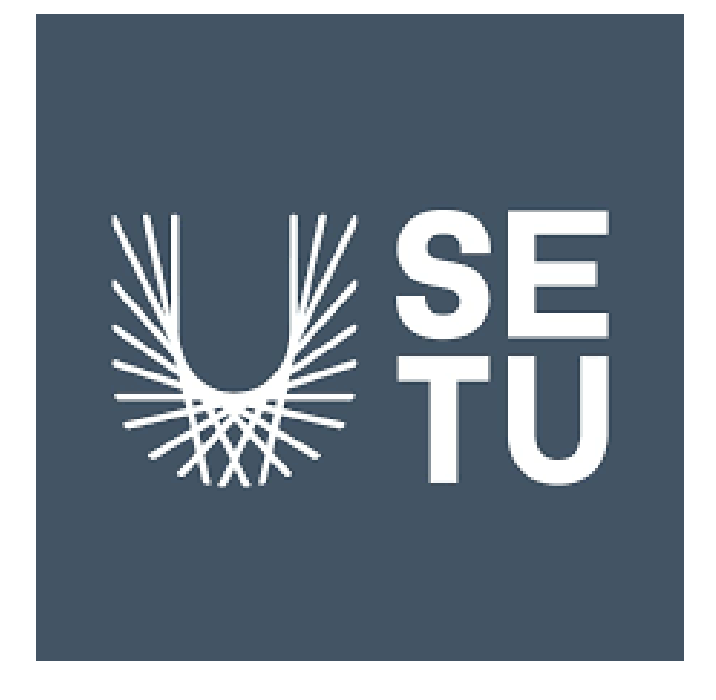

# Fleet Management Project

# Design Document

Student Name: Rachel Doogue

Student Number: C00237335

Supervisor: Dr. Joseph Kehoe

Academic Year: 2022/2023

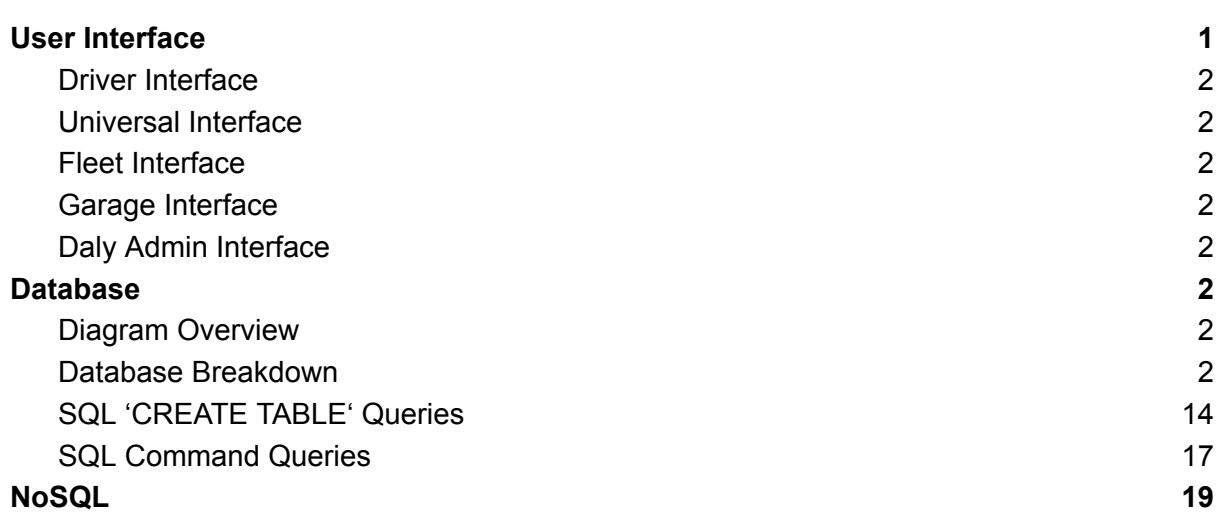

### User Interface

<span id="page-2-0"></span>As there are four different sets of users (Driver, Daly Admin, Fleet, Garage) there will need to be four different sets of user interfaces. There is only one page that will be universal to all, the login page. Even then it will need to be accessible on desktop and mobile devices.

#### <span id="page-3-0"></span>Driver Interface

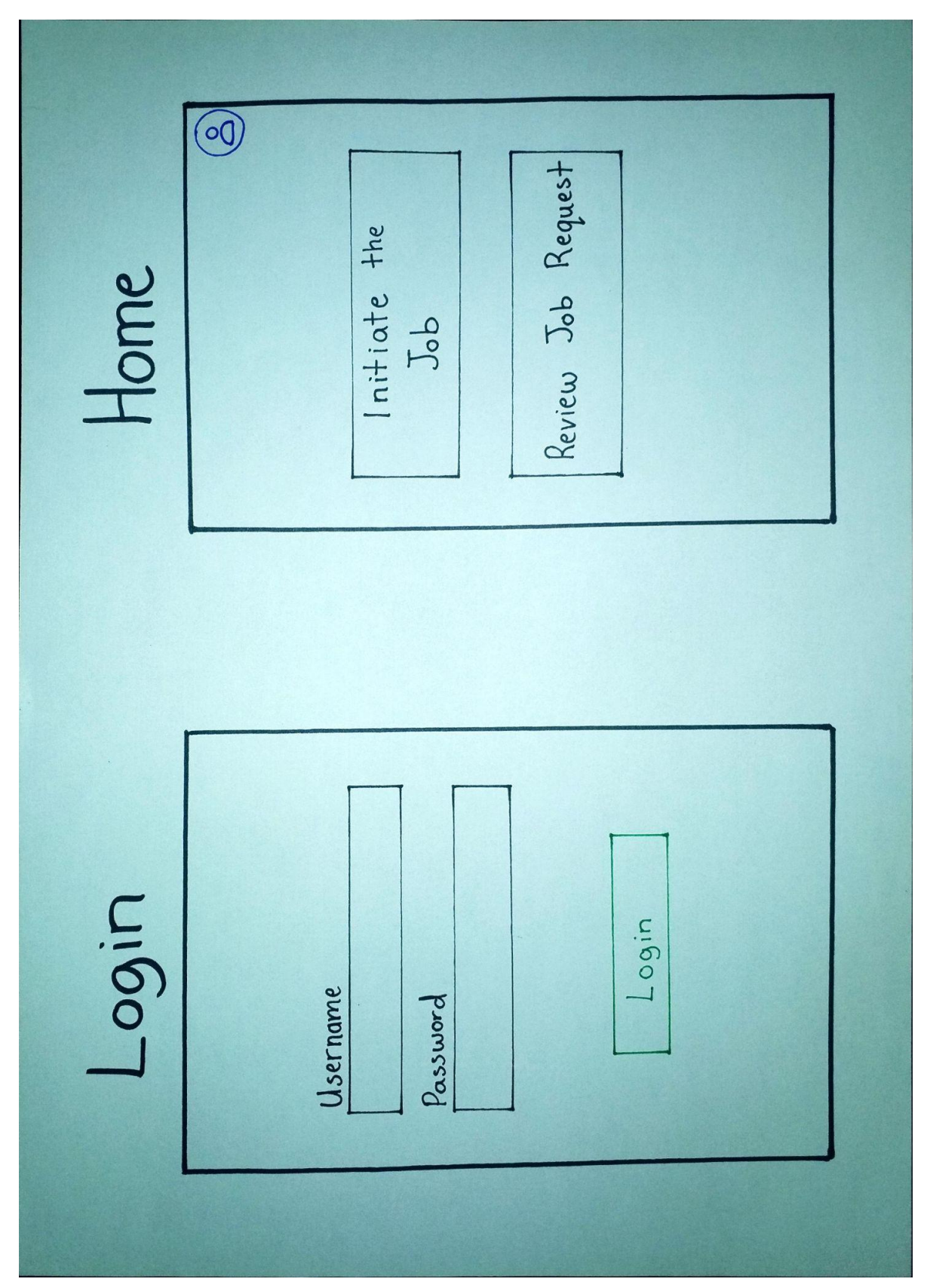

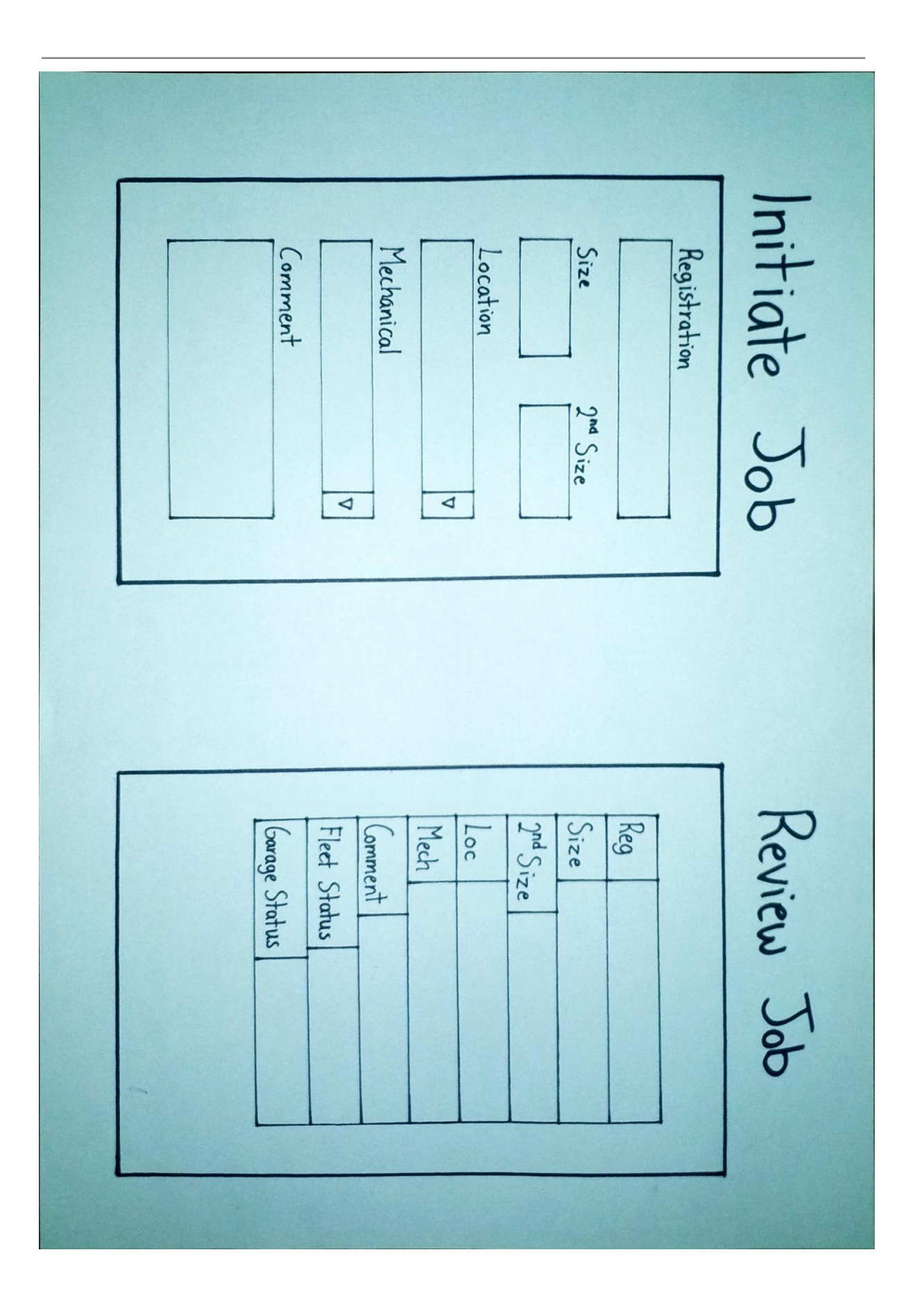

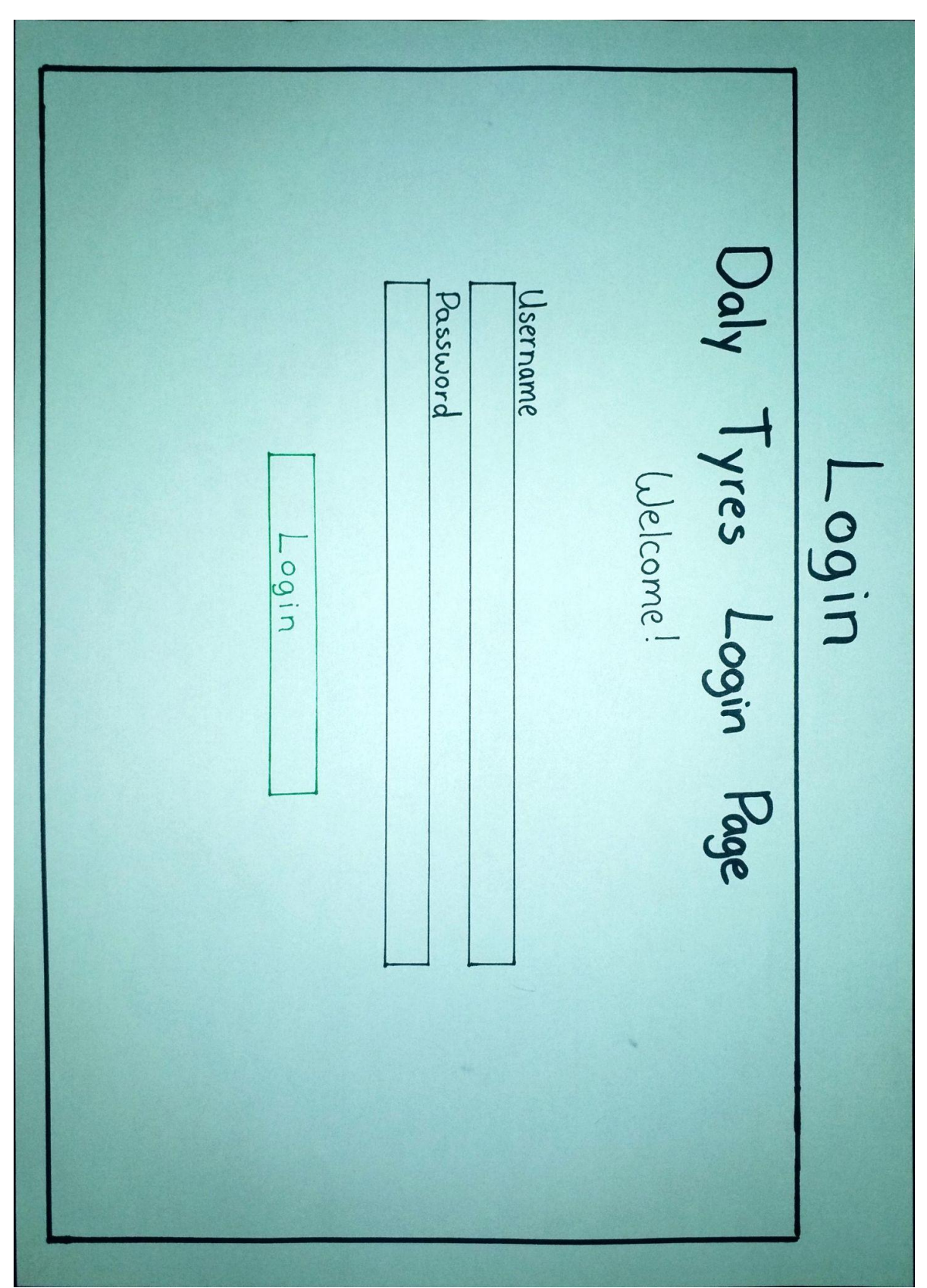

### <span id="page-5-0"></span>Universal Interface

#### <span id="page-6-0"></span>Fleet Interface

**BEEN ARRESTS AND LONGED AND RESIDENT** 

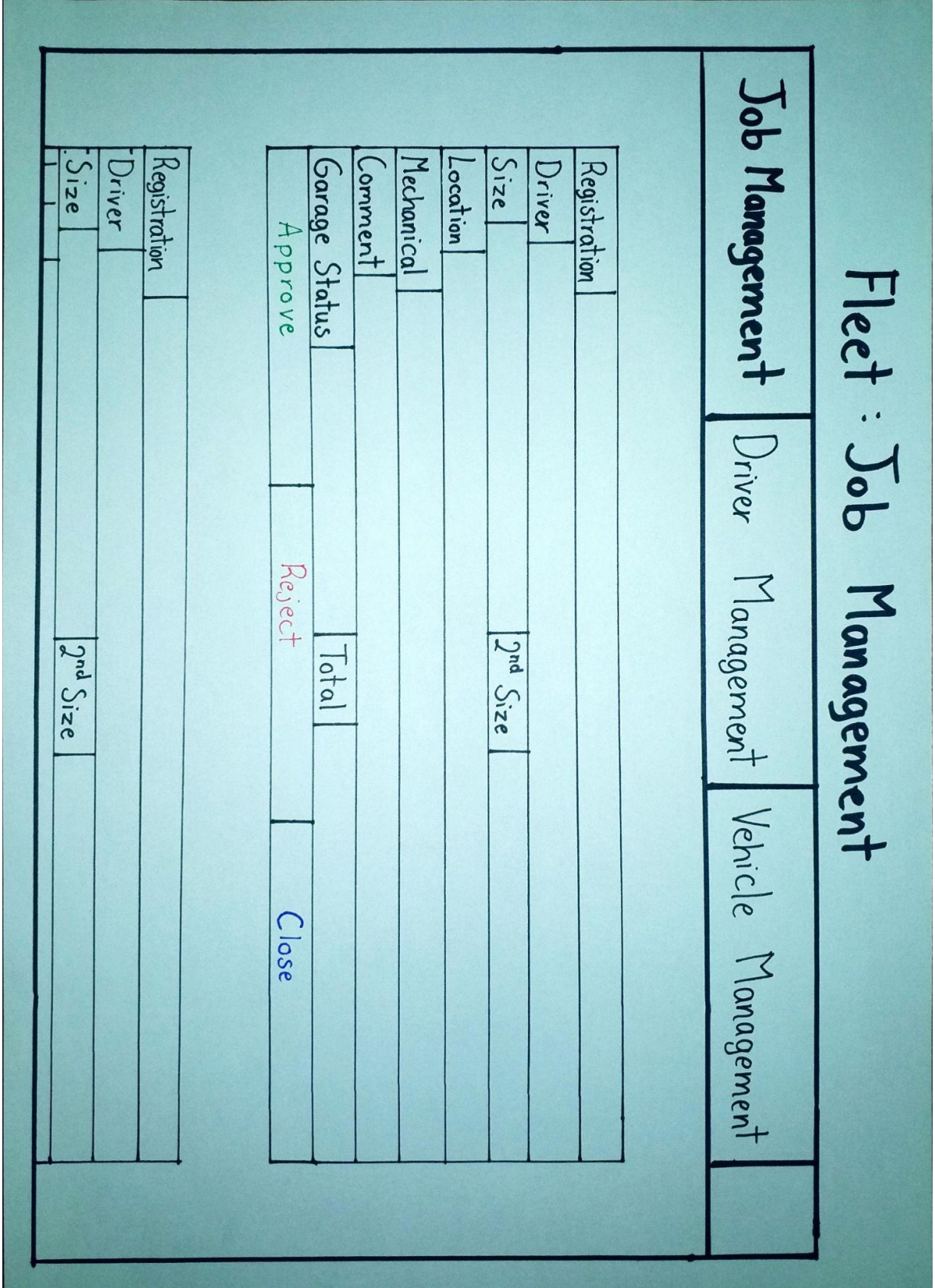

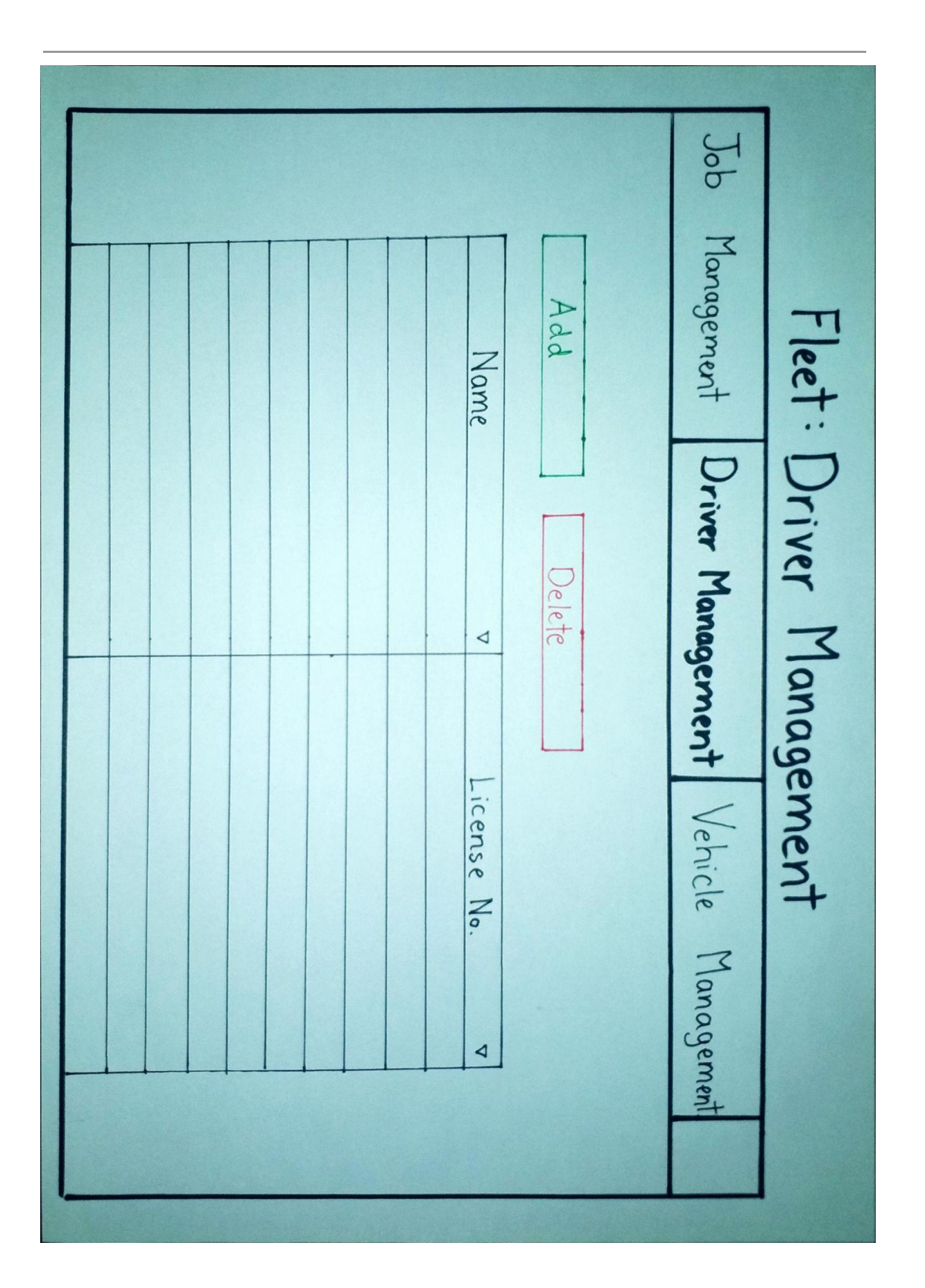

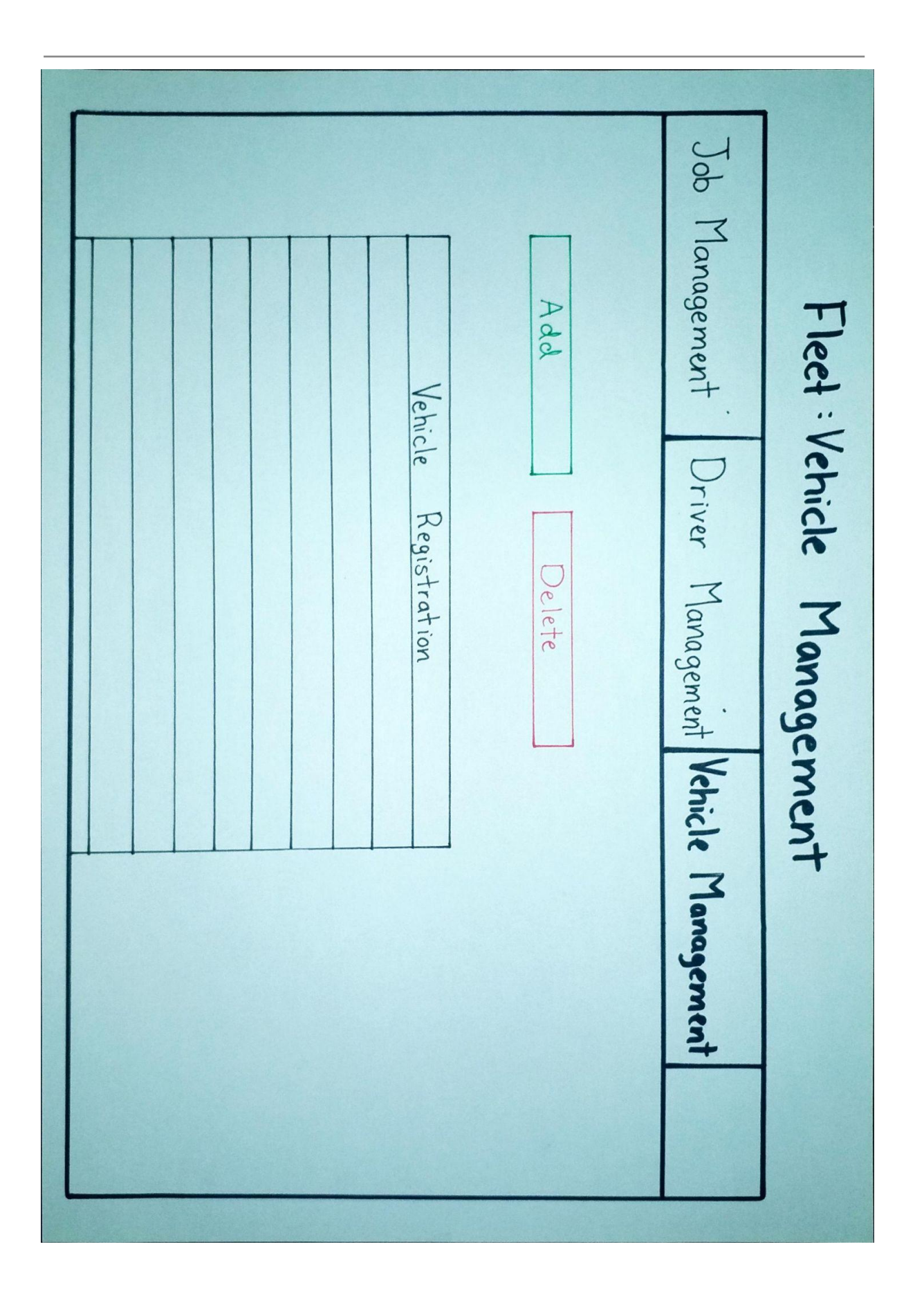

### <span id="page-9-0"></span>Garage Interface

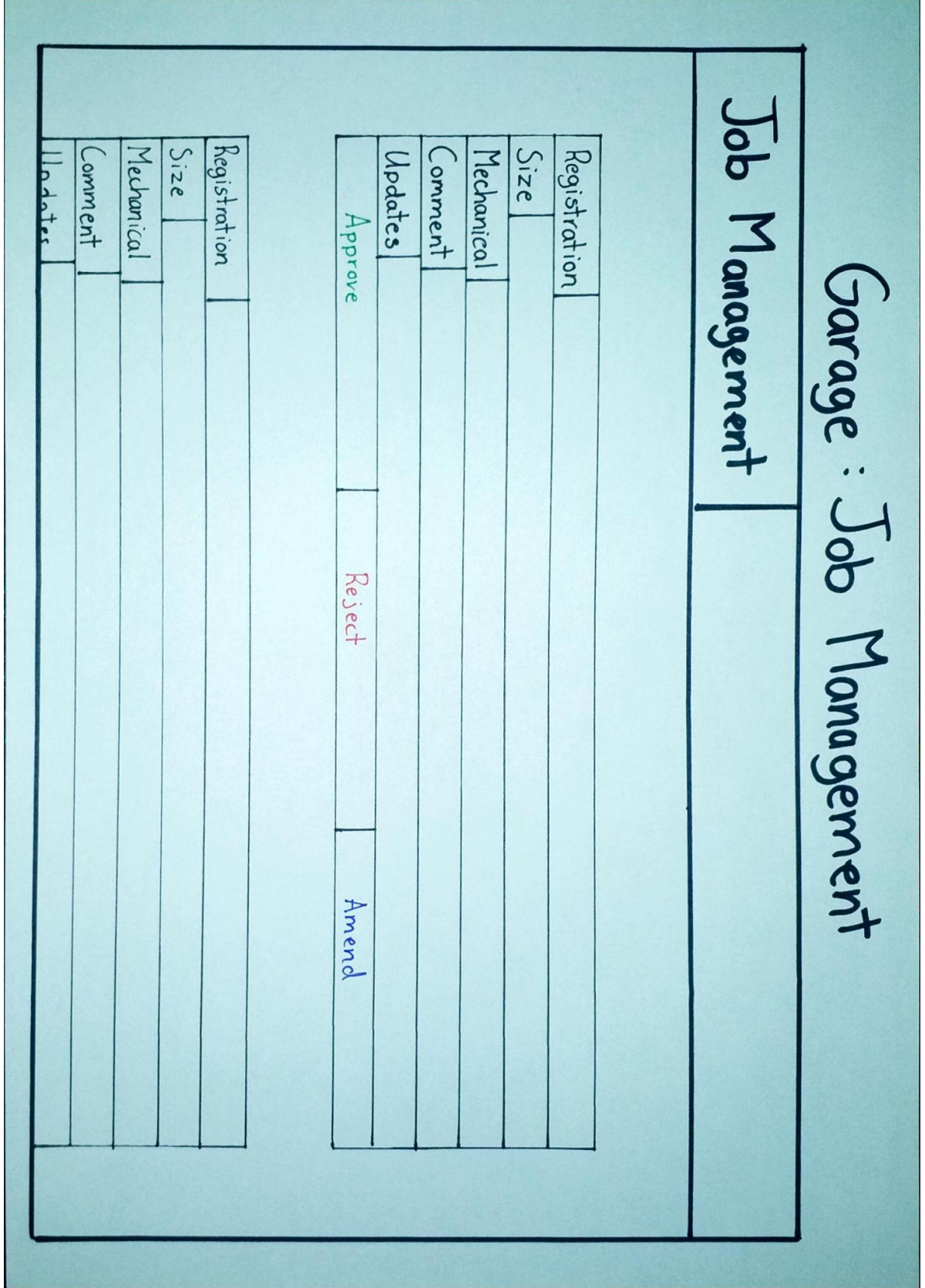

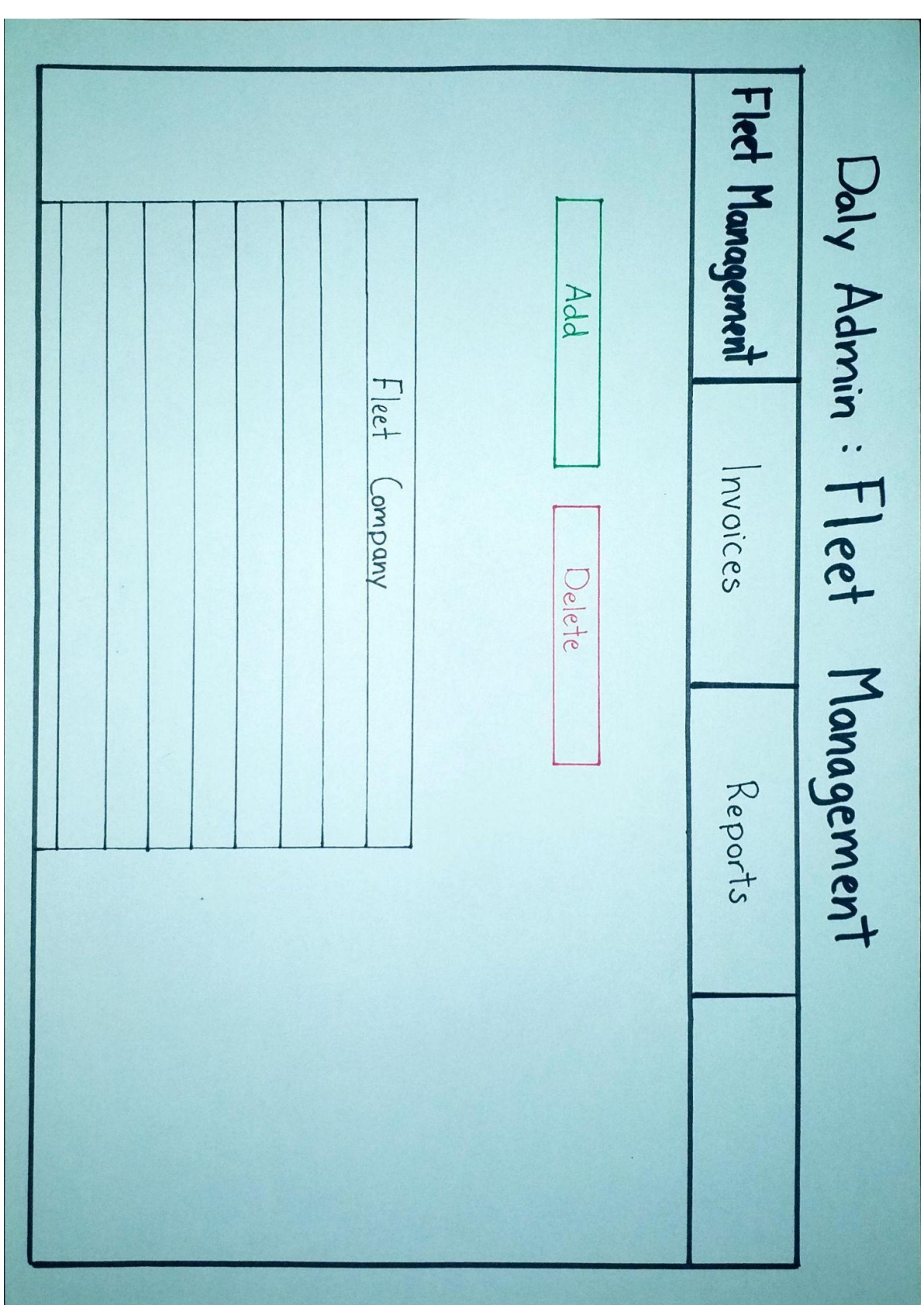

### <span id="page-10-0"></span>Daly Admin Interface

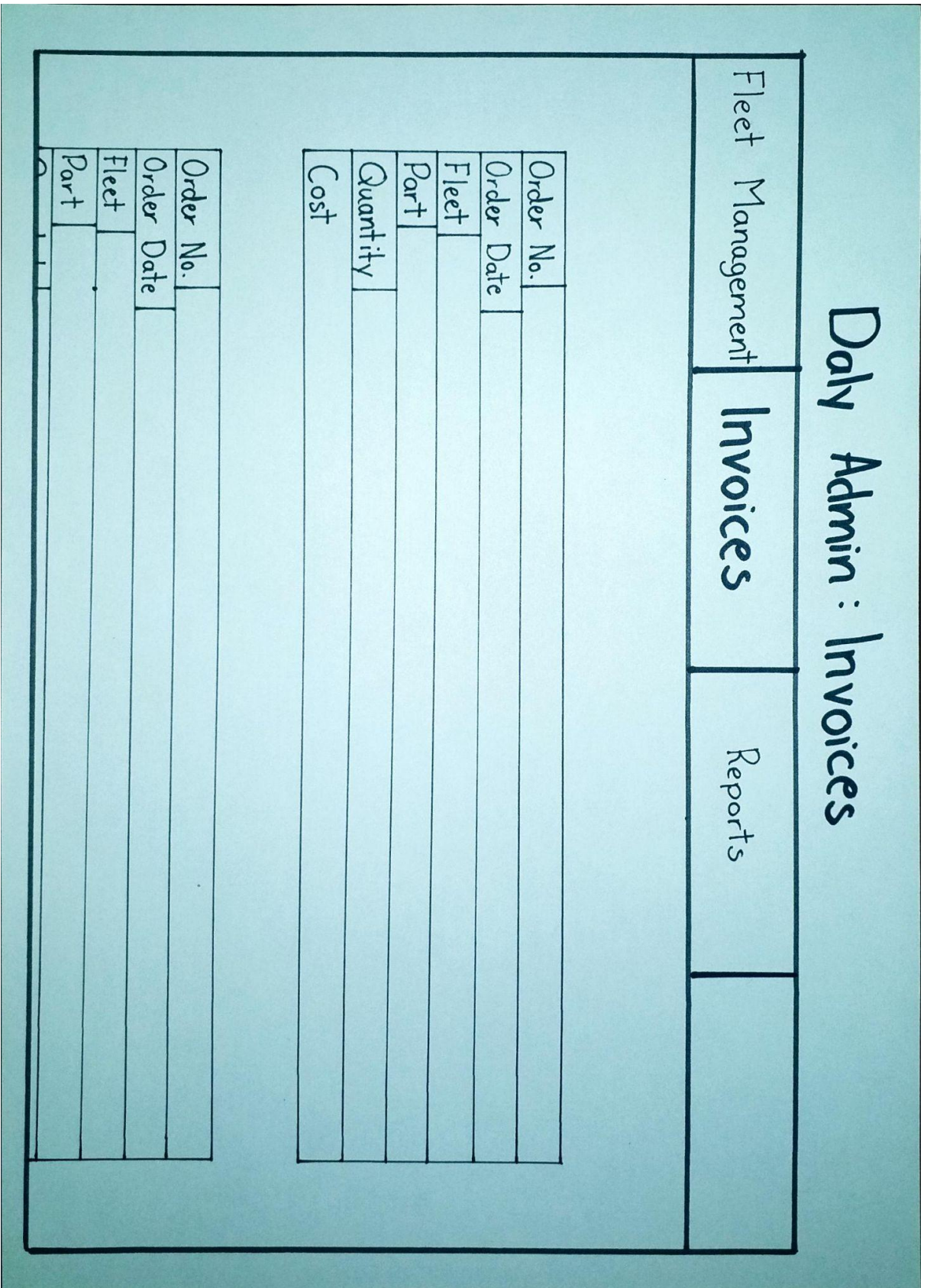

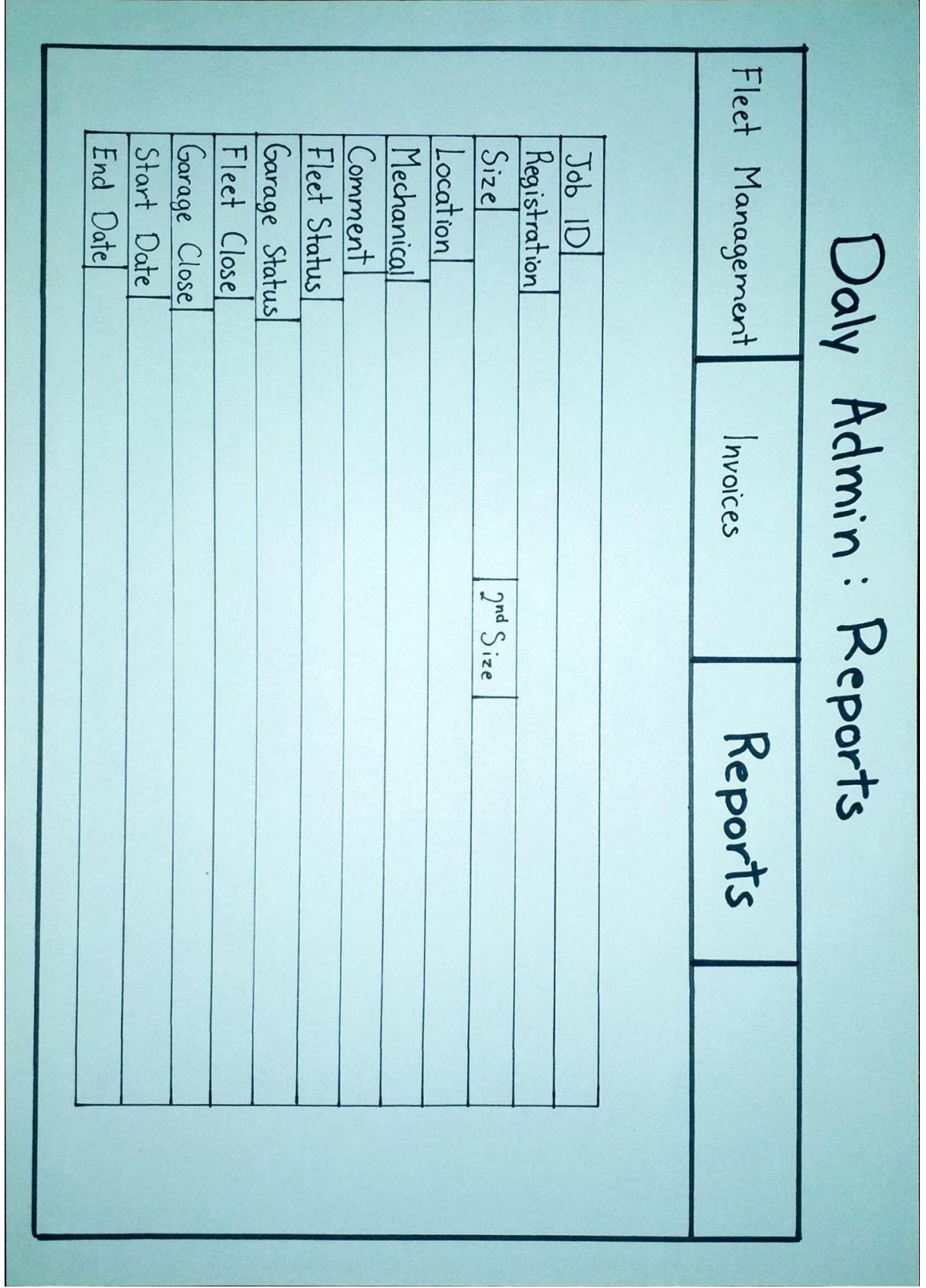

## Database

#### <span id="page-13-1"></span><span id="page-13-0"></span>Diagram Overview

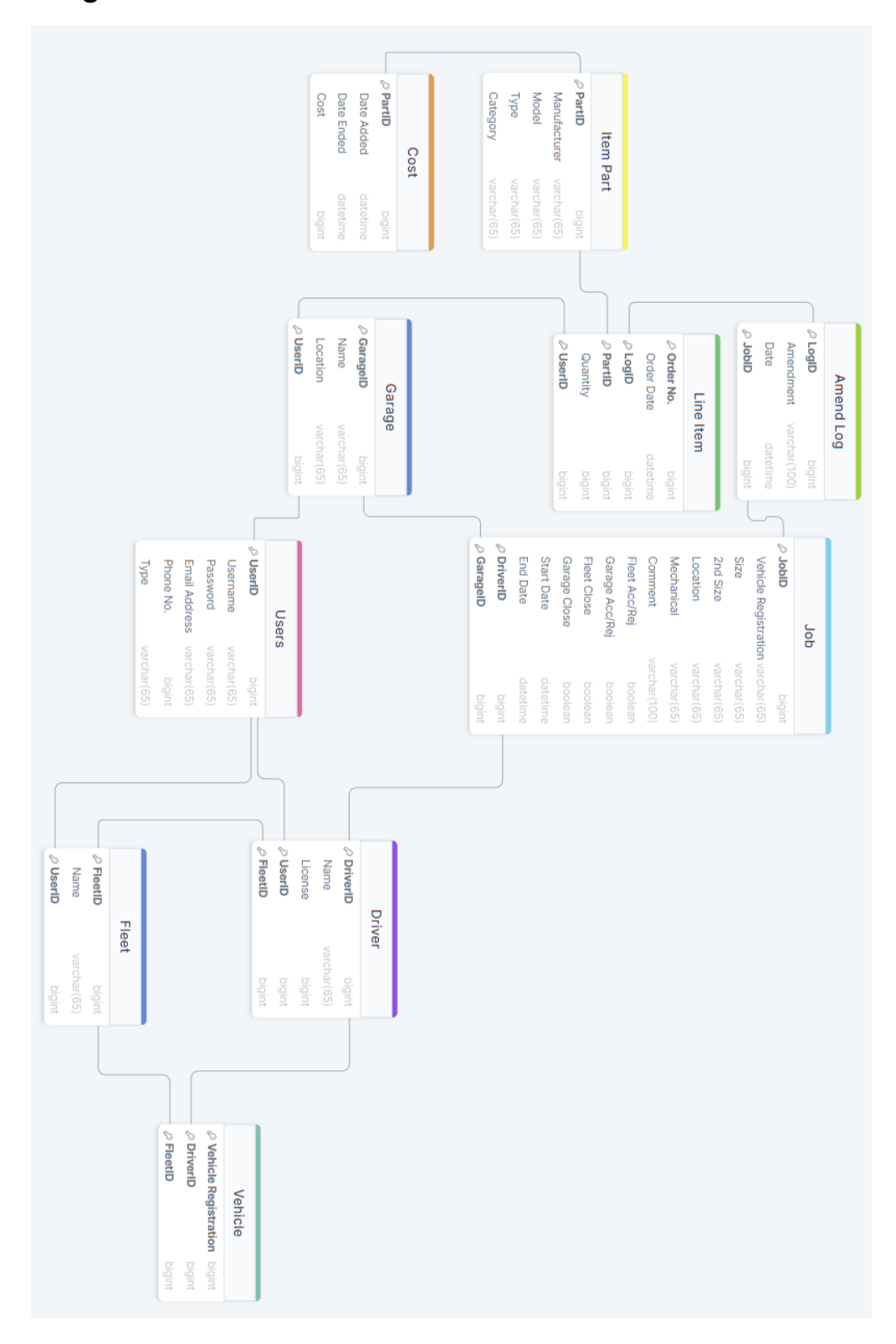

#### <span id="page-14-0"></span>Database Breakdown

On the previous page is an overview of the entire database layout. To make it easier to see, below are two pictures of the database zoomed in. Only three connections have been cut off between the two pictures. In the Jobs table the DriverID from the Driver table and the GarageID from the Garage table, and in the Line Item table the UserID from the Garage table.

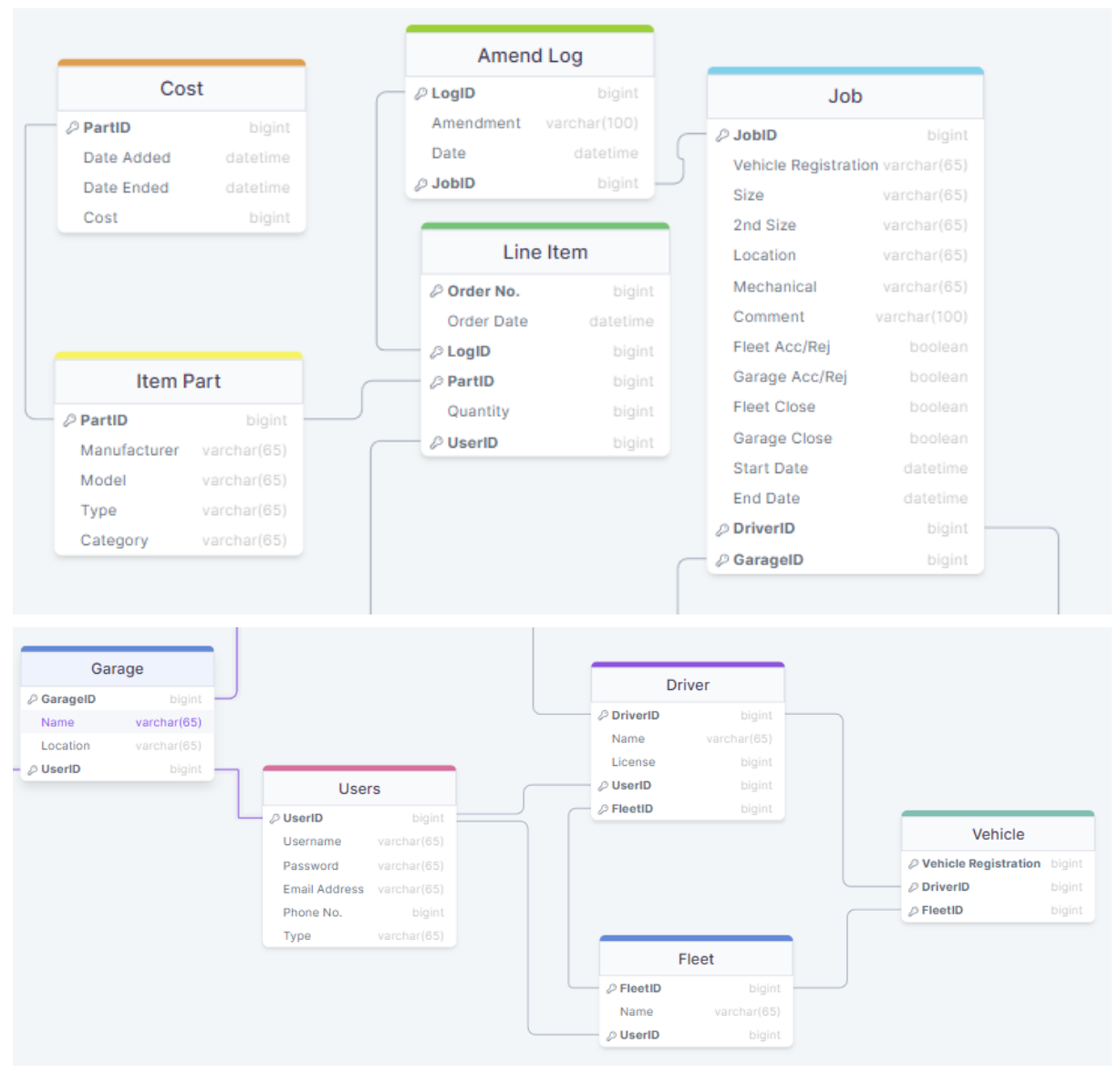

#### <span id="page-15-0"></span>SQL 'CREATE TABLE' Queries

CREATE TABLE Users( UserID bigint, Username varchar(65), Password varchar(65), Email Address varchar(65), Phone No. bigint, Type varchar(65), PRIMARY KEY (UserID)

);

CREATE TABLE Fleet(

FleetID bigint, Name varchar(65), UserID bigint, PRIMARY KEY (FleetID), FOREIGN KEY (UserID) REFERENCES Users(UserID),

);

CREATE TABLE Driver(

DriverID bigint, Name varchar(65), Licence bigint, UserID bigint, FleetID bigint, PRIMARY KEY (DriverID), FOREIGN KEY (UserID) REFERENCES Users(UserID), FOREIGN KEY (FleetID) REFERENCES Fleet(FleetID)

);

CREATE TABLE Garage( GarageID bigint, Name varchar(65), Location varchar(65), UserID bigint, PRIMARY KEY (GarageID), FOREIGN KEY (UserID) REFERENCES Users(UserID)

);

CREATE TABLE Vehicle( Vehicle Registration varchar(100), DriverID bigint, FleetID bigint, PRIMARY KEY (Vehicle Registration), FOREIGN KEY (FleetID) REFERENCES Fleet(FleetID)

);

CREATE TABLE Job(

JobID bigint, Vehicle Registration varchar(100), Size varchar(65), 2nd Size varchar(65), Location varchar(65), Mechanical varchar(65), Comment varchar(100), Fleet Acc/Rej boolean, Garage Acc/Rej boolean, Fleet Close boolean, Garage Close boolean, Start Date datetime, End Date datetime, PRIMARY KEY (JobID), FOREIGN KEY (DriverID) REFERENCES Driver(DriverID), FOREIGN KEY (GarageID) REFERENCES Garage(GarageID)

);

CREATE TABLE Amend\_Log(

LogID bigint, Amendment varchar(100), Date datetime, JobID bigint, PRIMARY KEY (LogID), FOREIGN KEY (JobID) REFERENCES Job(JobID)

);

CREATE TABLE Item\_Part( PartID bigint, Manufacturer varchar(65), Model varchar(65), Type varchar(65), Category varchar(65), PRIMARY KEY (PartID)

);

CREATE TABLE Cost( PartID bigint, Date Added datetime, Date Ended datetime, Cost bigint, FOREIGN KEY (PartID) REFERENCES Item\_Part(PartID)

);

CREATE TABLE Line\_Item( Order No. bigint, Oder Date datetime, LogID bigint, PartID bigint, Quantity bigint, UserID bigint, PRIMARY KEY (Order No.), FOREIGN KEY (LogID) REFERENCES Amend\_Log(LogID), FOREIGN KEY (PartID) REFERENCES Item\_Part(PartID), FOREIGN KEY (UserID) REFERENCES Users(UserID)

);

#### <span id="page-18-0"></span>SQL Command Queries

- Universal: Login
	- 1. SELECT EmailAddress FROM fleetmanagement.users WHERE EmailAddress = "xxx";
	- 2. SELECT Password FROM fleetmanagement.users WHERE Password = "xxx";
- Driver: Initiate Job
	- 1. INSERT INTO fleetmanagement.job (VehicleRegistration, Size, 2ndSize, Location, Mechanical, Comment) VALUES ("xxx", "xxx", "xxx", "xxx", "xxx", "xxx");
- Driver: Review Job
	- 1. SELECT VehicleRegistration FROM fleetmanagement.job WHERE JobID = " $xxx"$ :
	- 2. SELECT Size FROM fleetmanagement.job WHERE JobID = "xxx" ;
	- 3. SELECT 2ndSize FROM fleetmanagement.job WHERE JobID = "xxx" ;
	- 4. SELECT Location FROM fleetmanagement.job WHERE JobID = "xxx" ;
	- 5. SELECT Mechanical FROM fleetmanagement.job WHERE JobID = "xxx" ;
	- 6. SELECT Comment FROM fleetmanagement.job WHERE JobID = "xxx" ;
	- 7. SELECT Fleet Acc/Rej FROM fleetmanagement.job WHERE JobID = "xxx" ;
	- 8. SELECT Garage Acc/Rej FROM fleetmanagement.job WHERE JobID = "xxx";
- Fleet: Job Management
	- 1. SELECT VehicleRegistration FROM fleetmanagement.job WHERE JobID = " $XXX"$  ;
	- 2. SELECT DriverID FROM fleetmanagement.job Where JobID = "xxx";
	- 3. SELECT Size FROM fleetmanagement.job WHERE JobID = "xxx" ;
	- 4. SELECT 2ndSize FROM fleetmanagement.job WHERE JobID = "xxx" ;
	- 5. SELECT Location FROM fleetmanagement.job WHERE JobID = "xxx" ;
	- 6. SELECT Mechanical FROM fleetmanagement.job WHERE JobID = "xxx" ;
	- 7. SELECT Comment FROM fleetmanagement.job WHERE JobID = "xxx" ;
	- 8. SELECT Garage Acc/Rej FROM fleetmanagement.job WHERE JobID = " $xxx$ ";
	- 9. INSERT INTO fleetmanagement.job (Fleet Acc/Rej) VALUES ("xxx");
- Fleet: Driver Management
	- 1. SELECT Name FROM fleetmanagement.driver;
	- 2. SELECT License FROM fleetmanagement.driver;
	- 3. INSERT INTO fleetmanagement.driver (Name, License) VALUES ("xxx", "xxx");
- Fleet: Vehicle Management
	- 1. SELECT VehicleRegistration FROM fleetmanagement.vehicle;
	- 2. INSERT INTO fleetmanagement.vehicle (VehicleRegistration) VALUES ("xxx");
- Garage: Job Management
	- 1. SELECT VehicleRegistration FROM fleetmanagement.job WHERE JobID = " $XXX"$  :
	- 2. SELECT Size FROM fleetmanagement.job WHERE JobID = "xxx" ;
	- 3. SELECT 2ndSize FROM fleetmanagement.job WHERE JobID = "xxx" ;
	- 4. SELECT Mechanical FROM fleetmanagement.job WHERE JobID = "xxx" ;
	- 5. SELECT Comment FROM fleetmanagement.job WHERE JobID = "xxx" ;
	- 6. SELECT Amendment FROM fleetmanagement.amend log WHERE JobID = " $xxx$ ";
	- 7. INSERT INTO fleetmanagement.job (Garage Acc/Rej) VALUES ("xxx");
- Daly Tyres: Fleet Management
	- 1. SELECT Name FROM fleetmanagement.fleet;
	- 2. INSERT INTO fleetmanagement.fleet (Name) VALUES ("xxx");
- Daly Tyres: Invoices
	- 1. SELECT OrderNo. FROM fleetmanagement.line\_item WHERE OrderNo. = " $XXX$ ";
	- 2. SELECT Order Date FROM fleetmanagement.line\_item WHERE OrderNo. = "xxx";
	- 3. SELECT Name FROM fleetmanagement.fleet WHERE UserID = "xxx";
	- 4. SELECT Model FROM fleetmanagement.item\_part WHERE PartID = "xxx";
	- 5. SELECT Quantity FROM fleetmanagement.line item WHERE OrderNo. = " $XXX$ ";
	- 6. SELECT Cost FROM fleetmanagement.COST WHERE PartID = "xxx";
- Daly Tyres: Reports
	- 1. SELECT JobID FROM fleetmanagement.job WHERE JobID = "xxx" ;
	- 2. SELECT VehicleRegistration FROM fleetmanagement.job WHERE JobID = " $xxx"$  ;
	- 3. SELECT Size FROM fleetmanagement.job WHERE JobID = "xxx" ;
	- 4. SELECT 2ndSize FROM fleetmanagement.job WHERE JobID = "xxx" ;
	- 5. SELECT Location FROM fleetmanagement.job WHERE JobID = "xxx" ;
	- 6. SELECT Mechanical FROM fleetmanagement.job WHERE JobID = "xxx" ;
	- 7. SELECT Comment FROM fleetmanagement.job WHERE JobID = "xxx" ;
	- 8. SELECT Fleet Acc/Rej FROM fleetmanagement.job WHERE JobID = "xxx" ;
	- 9. SELECT Garage Acc/Rej FROM fleetmanagement.job WHERE JobID = " $xxx$ ";
	- 10. SELECT Start FROM fleetmanagement.job WHERE JobID = "xxx" ;
	- 11. SELECT End FROM fleetmanagement.job WHERE JobID = "xxx" ;

## **NoSQL**

<span id="page-20-0"></span>Since changing to Firebase that means that the prior production of SQL tables are no longer relevant. Although can be used if one was to continue down the route of trying to connect to MySQL.

Because of this a NoSQL database must be considered.

Collections:

- Jobs
- Users
- Orders

Each of these collections will hold a number of documents. Each document will have a randomly generated Id.

Documents within the Jobs collection will contain:

- Registration String
- Size String
- Location -String
- Garage String
- FleetStatus String
- GarageStatus String
- Comment -String
- Created date

Documents within the Jobs collection will contain:

- Manufacturer String
- Model String
- Type -String
- Category String
- Quantity Int
- AdminStatus -String
- Created String

Documents within the Jobs collection will contain:

- Name String
- Email String
- Role -String